### **Cannabis Testing Laboratory Renewal Walkthrough**

This document will walk you through applying for a Renewal Cannabis Testing Laboratory Application.

Step 1: Log in to the CCD Portal: <a href="https://nmrldlpi.my.site.com/ccd/s/login/">https://nmrldlpi.my.site.com/ccd/s/login/</a>

Step 2: Upon logging in, on the Home Page, you will see a list of all your licenses of all statuses. If any of them are eligible for Renewal, based on the defined criteria, there will be a 'Renewal' button as shown below:

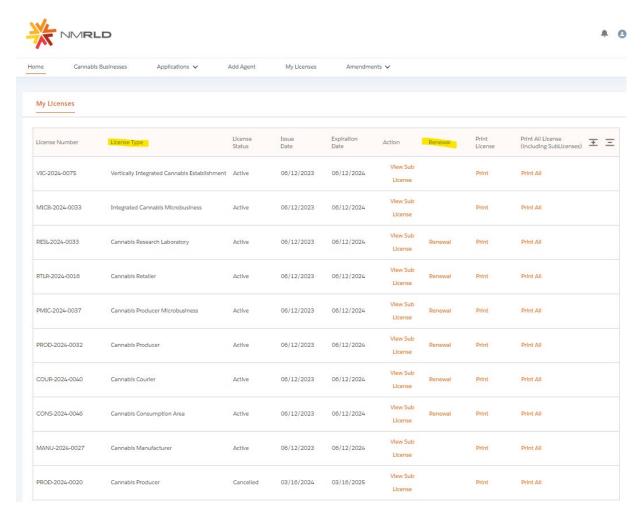

Step 3: Click on 'Renewal' to begin the Renewal Application Process

# Step 4: First screen will be the Introduction Screen. Click Next upon carefully reading the information provided on this screen

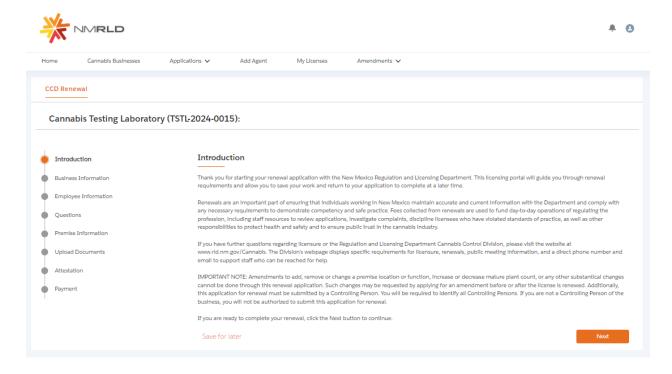

# Step 5: Next is the Business Information Screen. All of the fields will be Read-Only as they are pulled from your Self-Registration form which get stored in Salesforce

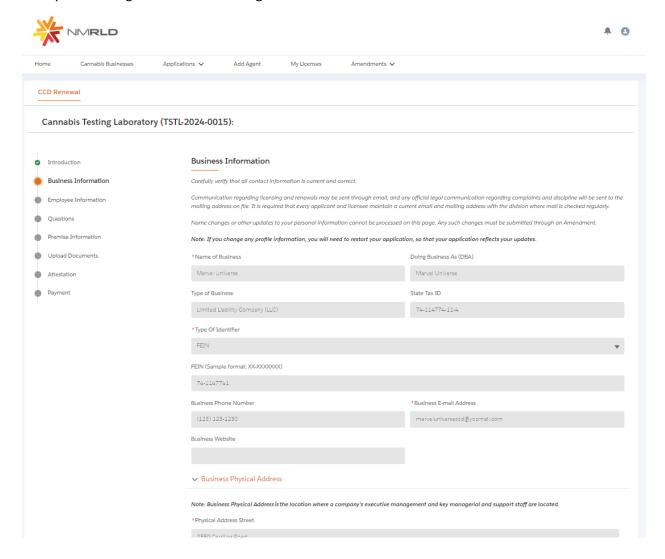

Step 6: Upon clicking Next, you are then routed to the 'Employee Information' Screen

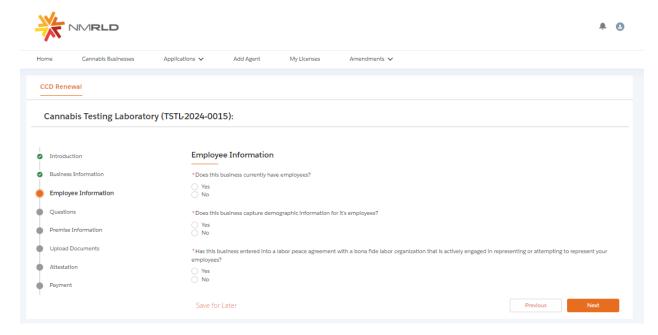

Based on your responses to these questions, additional questions will appear as shown below:

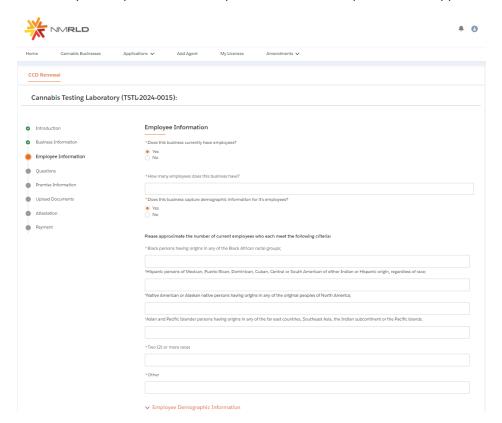

### Step 7: Up next is the Questions Screen

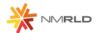

**A O** 

| Home          | Cannabls Businesses     | Applications V A                                                                                                    | Add Agent                                                                                                    | My Licenses                                                                     | Amendments ∨                                                                                                    |  |
|---------------|-------------------------|----------------------------------------------------------------------------------------------------|----------------------------------------------------------------------------------------------------|---------------------------------------------------------------------------------|----------------------------------------------------------------------------------------------------|--|
| CCD R         | Renewal                 |                                                                                                    |                                                                                                    |                                                                                 |                                                                                                    |  |
| Can           | nnabis Testing Laborato | ry (TSTL-2024-0015):                                                                                                    |                                                                                                    |                                                                                 |                                                                                                    |  |
| <b>⊘</b> Into | roduction               | Questions                                                                                                    |                                                                                                    |                                                                                 |                                                                                                    |  |
| Bus           | siness Information      |                                                                                                    |                                                                                                    |                                                                                 |                                                                                                    |  |
| Ø Em          | ployee Information      |                                                                                                    | *Does the business certify it will adhere to cannabis transport requirements pursuant to the Cannabis Regulation Act, the Lynn and Erin Compassionate Use Act, and division rules, including the transport of unprocessed cannabis or cannabis products to other cannabis establishments?                                                     |                                                                                 |                                                                                                    |  |
| Qu            | estlons                 |                                                                                                    |                                                                                                    |                                                                                 |                                                                                                    |  |
| Pre           | mise Information        | rules, including re                                                                                                    | *Does the business certify it will adhere to security requirements pursuant to the Cannabis Regulation Act, the Lynn and Erin Compassionate Use Act, and division rules, including requirements relating to safety and security procedures, security devices to be used, placement of security devices, personal safety, and crime preven-    |                                                                                 |                                                                                                    |  |
| Upl           | load Documents          | tion techniques?  Yes                                                                                                    |                                                                                                    |                                                                                 |                                                                                                    |  |
| Att           | estation                |                                                                                                    |                                                                                                    |                                                                                 |                                                                                                    |  |
| Pay           | ment                    | *Does the business certify it will adhere to quality assurance requirements pursuant to the Cannabis Regulation Act, the Lynn and Erin Compassionate Use Act, and di-<br>vision rules, including requirements relating to routine testing by a licensed testing laboratory, division inspection of licensed premises during normal business hours,<br>and testing of cannabis? |                                                                                                    |                                                                                 |                                                                                                    |  |
|               |                         | ○ Yes                                                                                                    |                                                                                                    |                                                                                 |                                                                                                    |  |
|               |                         |                                                                                                    | *Does the business certify it will adhere to applicable federal, state and local laws governing the protection of public health and the environment, including occupational health and safety, food safety, environmental impacts, natural resource protections, air quality, solid and hazardous waste management, and wastewater discharge? |                                                                                 |                                                                                                    |  |
|               |                         | Yes  *Is the Business Ilcensed under the New Mexico Liquor Control Act?                                                                                                    |                                                                                                    |                                                                                 |                                                                                                    |  |
|               |                         |                                                                                                    |                                                                                                    |                                                                                 |                                                                                                    |  |
| ○ Yes<br>○ No |                         |                                                                                                    |                                                                                                    |                                                                                 |                                                                                                    |  |
|               |                         | disqualified from<br>felony conviction<br>give away or offer                                                                                                    | holding a licens<br>for hiring, empl<br>to sell a control                                                                                                    | e pursuant to the Canna<br>oying, or otherwise using<br>led substance to any pe | writing within seven days of any change of fact that would potentially result in any controlling person, being<br>bis Regulation Act or division rules, including a felony conviction involving fraud, decelt, or embezziement; a<br>gaperson younger than 18 years of age to prepare for sale, transport or carry a controlled substance or sell,<br>son; or a felony conviction for the possession, use, manufacture, distribution, or dispensing or possession<br>ontrolled substance, which no longer includes cannabls? |  |
|               |                         | ○ Yes                                                                                                    |                                                                                                    |                                                                                 |                                                                                                    |  |
|               |                         |                                                                                                    | *Does the business certify that a premises diagram shall be kept at each licensed premises at all times and made available for in person inspection by the Cannabls Control Division or its Representatives upon request. This premises diagram will conform to the requirements set forth in 16.8.2 NMAC?                                    |                                                                                 |                                                                                                    |  |
|               |                         | ○ Yes                                                                                                    | ○ Yes                                                                                                    |                                                                                 |                                                                                                    |  |
|               |                         |                                                                                                    | rohlbition on an                                                                                                    | y person holding an inte                                                        | abls Regulation Act, the Lynn and Erin Compassionate Use Act, and division rules, including testing require-<br>rest in one or more cannabls testing laboratories from holding an interest in any other cannabls license other                                                                                                    |  |

Step 8: Up next is the Premise Information Screen

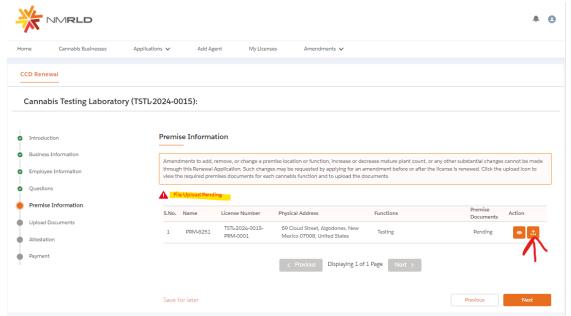

Upon renewal, you will be required to re-submit Premise documentation. Click on the Upload button to review which documents are required to proceed

### Upload Premise Documents

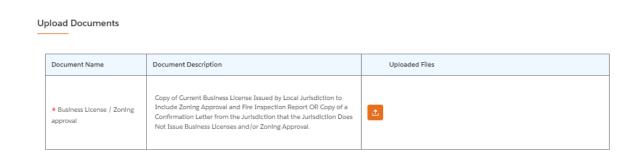

Submlt

Step 9: Upon successfully uploading the required document, click next to proceed to the Renewal Application Upload Document Screen

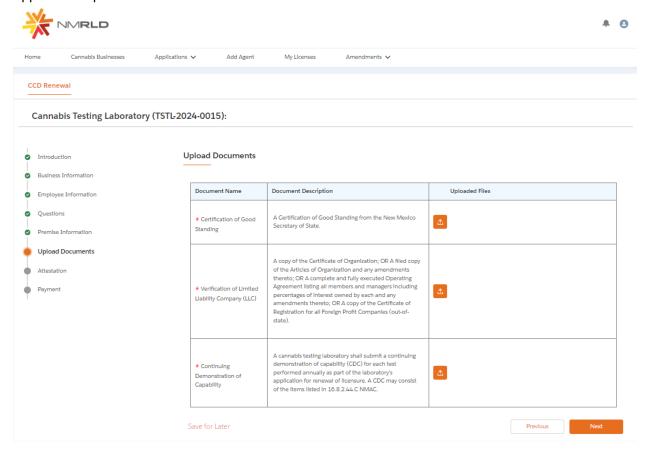

Step 10: Upon uploading documents click next to route to the Attestation screen where the acknowledgement and name is required

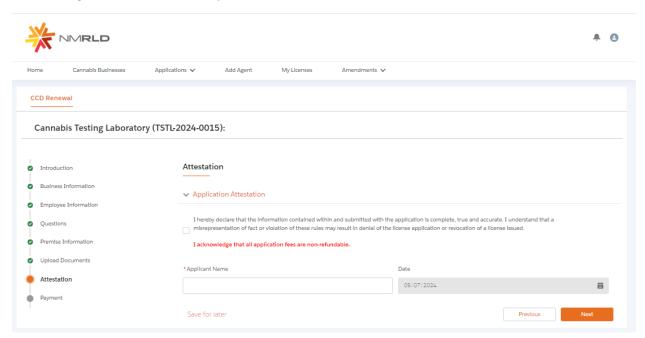

Step 11: Click next to route to the Payment Screen.

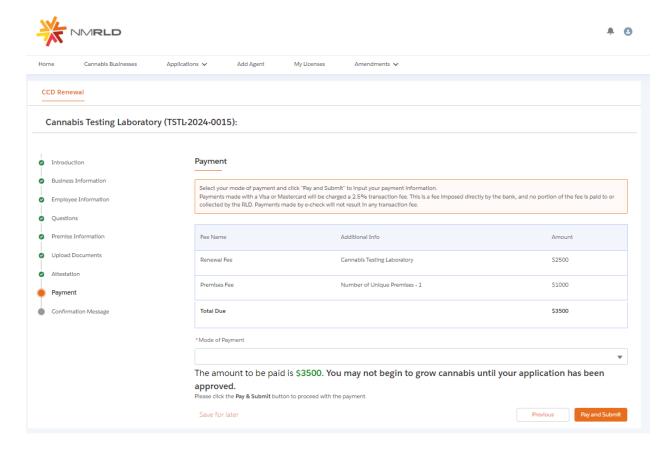

This screen shows the breakdown of the total amount to be paid. Click Pay and Submit upon selecting a Mode of Payment, which then launches CyberSource in a new tab

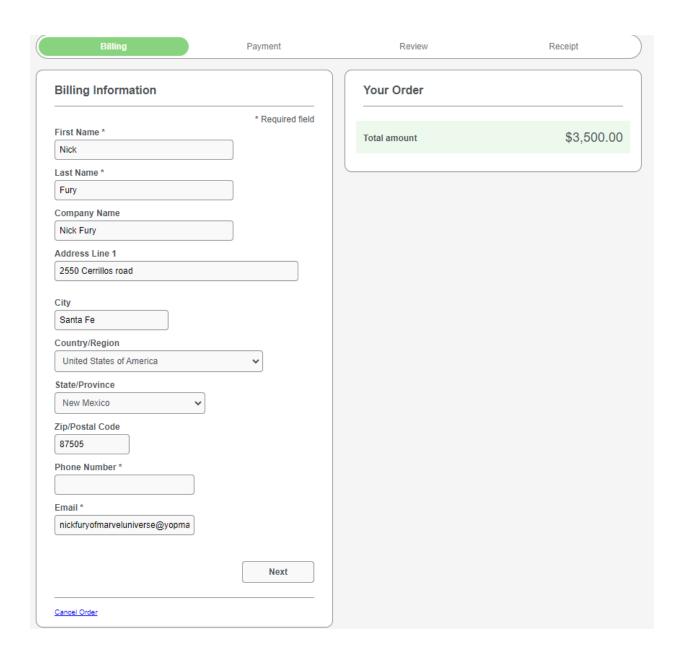

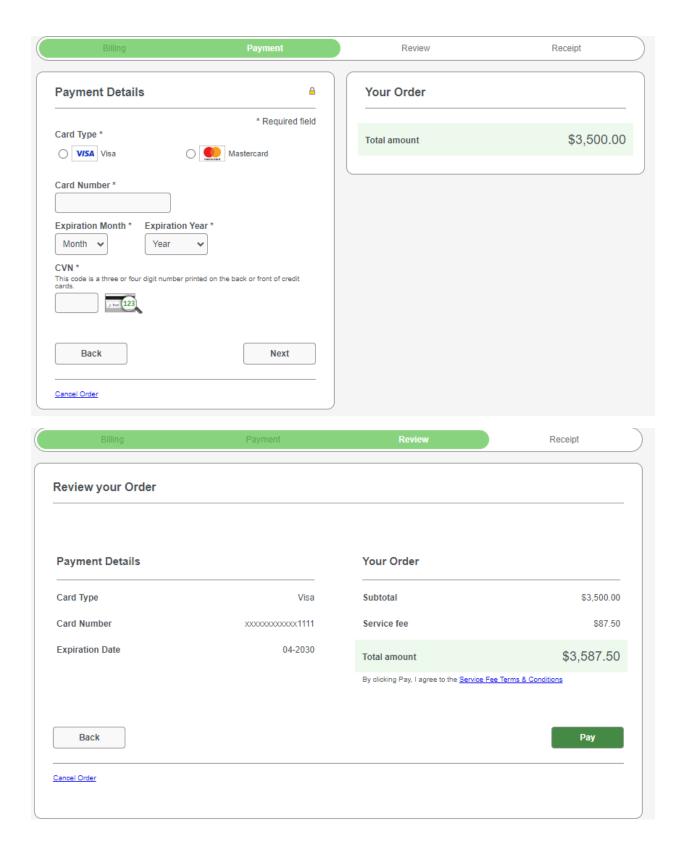

Click Pay to submit payment.

You will then see a new tab open in your browser for 5 seconds with the below message

## **Congratulations!**

Your payment has been processed successfully.

This window will be closed automatically in 5 seconds.

Then, you will see this prompt below

Thank you! Your application has been submitted successfully.

You may check the status of your application by logging into your Portal at any time. Department staff will contact you if additional information or documentation is needed to complete the review of your application. Once your application is approved, you will receive an email notifying you of the update and how you can access your records and a digital copy of your license on the Portal. If you paid by Credit card or E-Check then you will receive a receipt from the payment processor, CyberSource, via email.

Back to Home

Click Home to return to the Home Page of the CCD Portal.